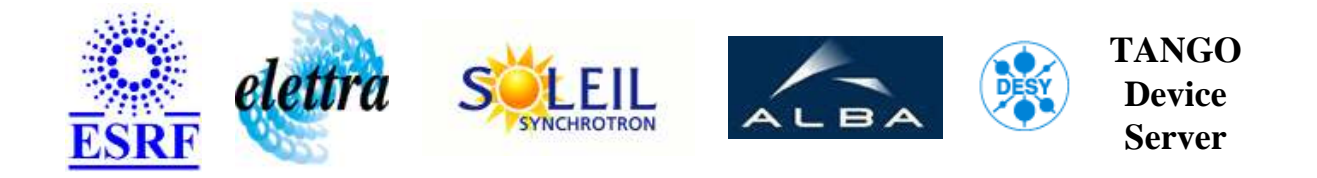

## **Hqps Vibration User's Guide**

# **HqpsVib Class**

**Revision: releasetag - Author: taurel Implemented in C++ - CVS repository: ESRF** 

## **Introduction:**

This class is used in the HQPS2 project. It is used to get all the data related to the vibration level measued on one Rotabloc and computed vi a DSP (VDSP71). One VDSP71 board maanges vibration for 10 Rotabloc

## **Class Identification:**

- **Contact :** at esrf.fr taurel
- **Class Family :** Hqps (ESRF Specific)
- **Platform :** Unix Like
- **Bus :** Not Applicable

## **Class Inheritance:**

[Tango::Device\\_4Impl](http://www.esrf.fr/computing/cs/tango/tango_doc/kernel_doc/cpp_doc/) HqpsVib

# **Properties:**

**There is no Class properties. There is no Device Properties.**

### **States:**

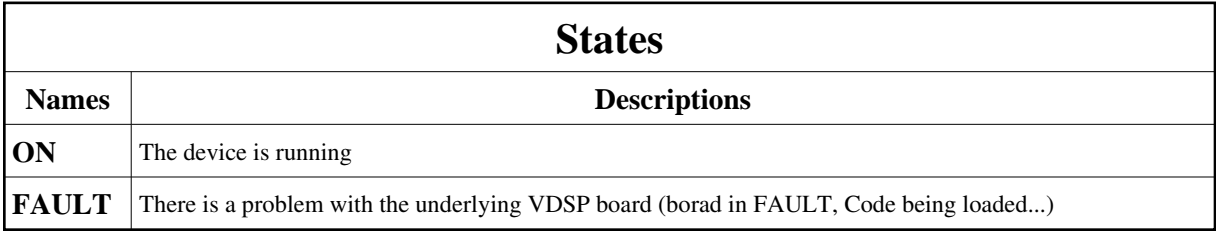

## **Attributes:**

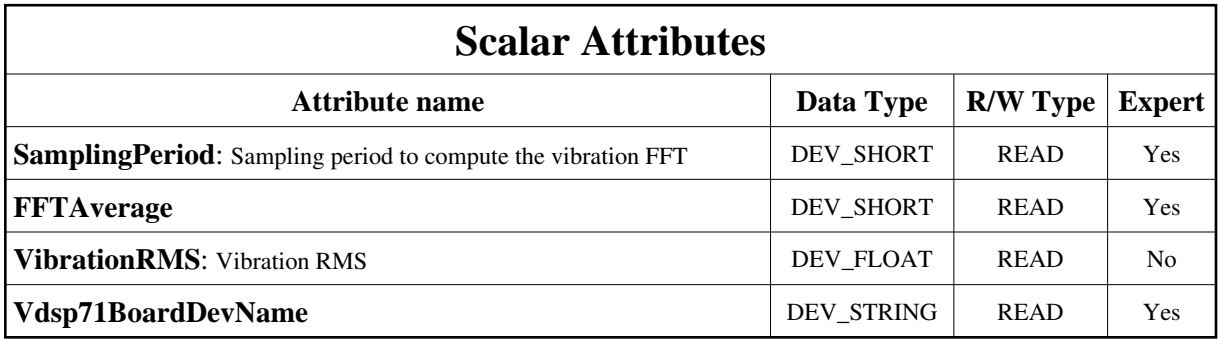

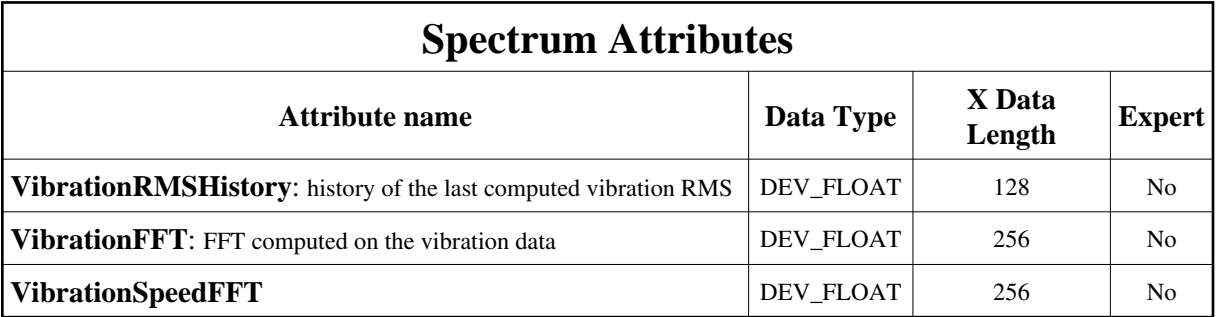

#### **Commands:**

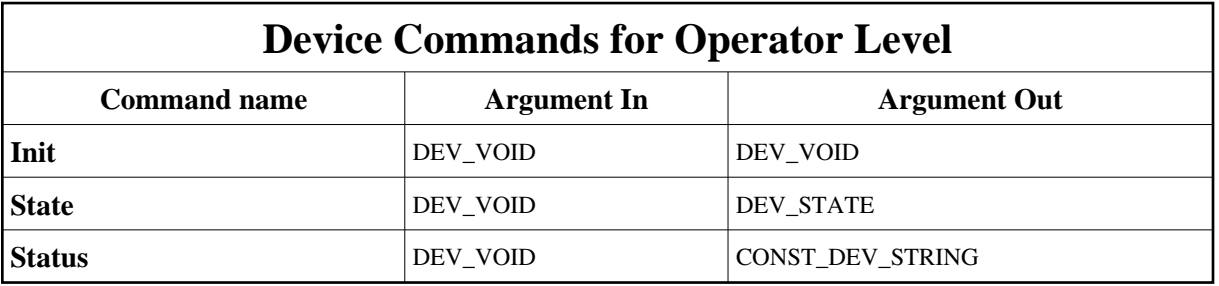

More Details on commands....

### **1 - Init**

**Description:** This commands re-initialise a device keeping the same network connection. After an Init command executed on a device, it is not necessary for client to re-connect to the device. This command first calls the device *delete\_device()* method and then execute its *init\_device()* method. For C++ device server, all the memory allocated in the *nit\_device()* method must be freed in the *delete\_device()* method.

The language device desctructor automatically calls the *delete\_device()* method.

- **Argin: DEV\_VOID** : none.
- **Argout: DEV\_VOID** : none.
- **Command allowed for:**
- Tango::ON
- Tango::FAULT

## **2 - State**

- **Description:** This command gets the device state (stored in its *device\_state* data member) and returns it to the caller.
- **Argin: DEV\_VOID** : none.
- **Argout: DEV\_STATE** : State Code

#### **Command allowed for:**

- Tango::ON
- Tango::FAULT

### **3 - Status**

- **Description:** This command gets the device status (stored in its *device\_status* data member) and returns it to the caller.
- **Argin: DEV\_VOID** : none.
- **Argout: CONST\_DEV\_STRING** : Status description
- **Command allowed for:**
- Tango::ON
- Tango::FAULT

**TANGO** is an open source project hosted by : SOURCEFORGE.NET®

Core and Tools : [CVS repository](http://tango-cs.cvs.sourceforge.net/tango-cs/) on [tango-cs project](https://sourceforge.net/projects/tango-cs) Device Servers : [CVS repository](http://tango-ds.cvs.sourceforge.net/tango-ds/) on [tango-ds project](https://sourceforge.net/projects/tango-ds)